There have been many discussions about alternative sequencer firmware that differs from the MBSEQ as written by TK. So far, only the SID 303 mode has developed into a finished product. Of the others, the vX and the beginner's 16 step have the most active work at the moment.

Here is an attempt to summarise and collate those discussions.

[Strictly MIOS alternative sequencer thread](http://www.midibox.org/forum/index.php?topic=2231.0) - a summary of ideas to mid-2004 [An 8 step sequencer](http://www.midibox.org/forum/index.php?topic=6067.0) - using TTL components and no PIC [MS-DOS/Linux sequenzer for old Laptop?](http://www.midibox.org/forum/index.php?topic=4179.0) [supersequencer?](http://www.midibox.org/forum/index.php?topic=2111.0) - diverged into DOS/Linux on SFF hardware discussion [Sequencer vX](http://wiki.midibox.org/doku.php?id=midibox_sequencer_vx) - stryd\_one's MIOS algorhythmic pattern sequencer [MIOS Beginner's 16 step seq project](http://www.midibox.org/forum/index.php?topic=5779.0) - xOx style, MIOS code [trsequencer](http://wiki.midibox.org/doku.php?id=trsequencer) - summarise the features of the classic Roland TR style drum sequencer with intention to reproduce in MIOS [|Tap in a sequence?](http://www.midibox.org/forum/index.php?topic=3909.0) - tap tempo in the SEQ or with an external CORE

The MIDIBox SID also contains a wavetable sequencer, which can be used as an [arpeggiator,](http://www.ucapps.de/howto_sid_wavetables_3.html) or in [303](http://www.ucapps.de/howto_sid_bassline.html) [mode](http://www.ucapps.de/howto_sid_bassline.html) as a 3 track, 32 step sequencer. Use of the sequencer requires either JSynthLib or the [303](http://www.midibox.org/forum/index.php?topic=5680.0) [control extension](http://www.midibox.org/forum/index.php?topic=5680.0) and the alternative v1.7303 firmware.

The [MIDIBox FM](http://www.ucapps.de/midibox_fm.html) also contains the 3×32 wavetable sequencer

From: <http://wiki.midibox.org/> - **MIDIbox**

Permanent link: **<http://wiki.midibox.org/doku.php?id=alternativesequencer>**

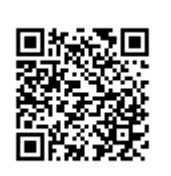

Last update: **2006/10/15 10:35**